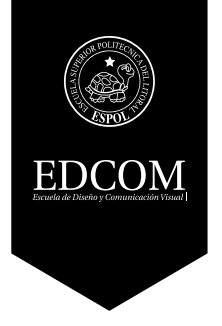

### **DISEÑO Y CONSTRUCCIÓN DE PROYECTOS GRÁFICOS Materia Integradora**

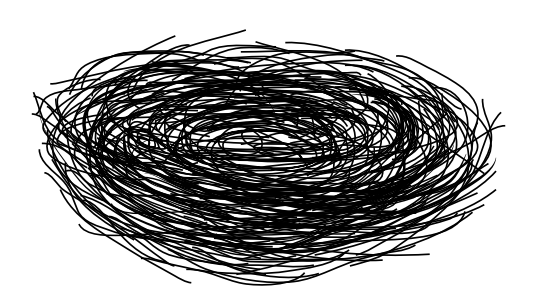

#### **LIGRA**

**Licenciatura en DIseño Gráfico y Publicitario**

### **BROCHURE DE PROCESOS**

#### **Tema:**

Diseño de campaña de posicionamiento para la Unidad de Vínculos con la Sociedad enfocado al personal docente y universitario de ESPOL **Autores:**

Alfredo Leonidas Lema Ramón Julio César Quito Andrade

**Paralelo # 2**

**Año 2015**

**Firma del Profesor**

#### **Contenido:**

Introducción # 4 Concepto creativo #6 Estrategia comunicacional #8 Proceso de bocetos  $# 10$ Prueba - error #14 Proceso técnico  $\# 16$ Detalle de piezas gráficas #18 Resultados #24

#### Diseño y Construcción de Proyectos Gráficos

# **INTRODUCCIÓN**

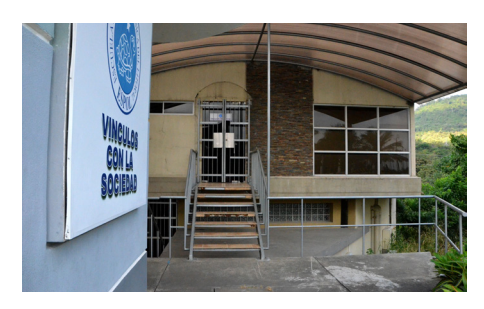

**\*Unidad de Vínculos con la Sociedad (UVS) - Campus Prosperina**

La Unidad de Vinculación con la Sociedad (UVS) abarca todo el conjunto de actividades, programas, cursos de educación continua y servicios gratuitos que todas las instituciones regidas por el Sistema de Educación Superior realizan en beneficio de la comunidad; los mismos que tienen como guía al personal académico quienes dirigen a todos los estudiantes participantes.

Los programas que se realizan en la unidad están dirigidos generalmente a todas las personas o grupos sociales que no son estudiantes, profesores o trabajadores de la universidad, por tal motivo son beneficiarios directos de los proyectos que aquí se realicen.

La UVS de la ESPOL pone a consideración de todas las facultades de la universidad con sus respectivas carreras, los lineamientos regidos por la LOES (Ley de Educación Superior) con los cuales deben guiarse para que se presenten los programas, proyectos, servicios y actividades específicas para el desarrollo de éstas prácticas pre profesionales de los estudiantes.

Así mismo todos los proyectos a realizarse están sujetos a las normativas vigentes en el país como son: Constitución de la República del Ecuador, Ley de Propiedad Intelectual, Código de la Niñez y la Adolescencia, etc. para así garantizar todos los derechos de los ciudadanos beneficiarios de los programas.

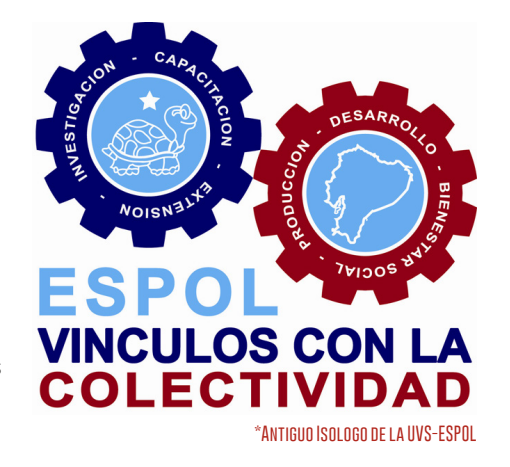

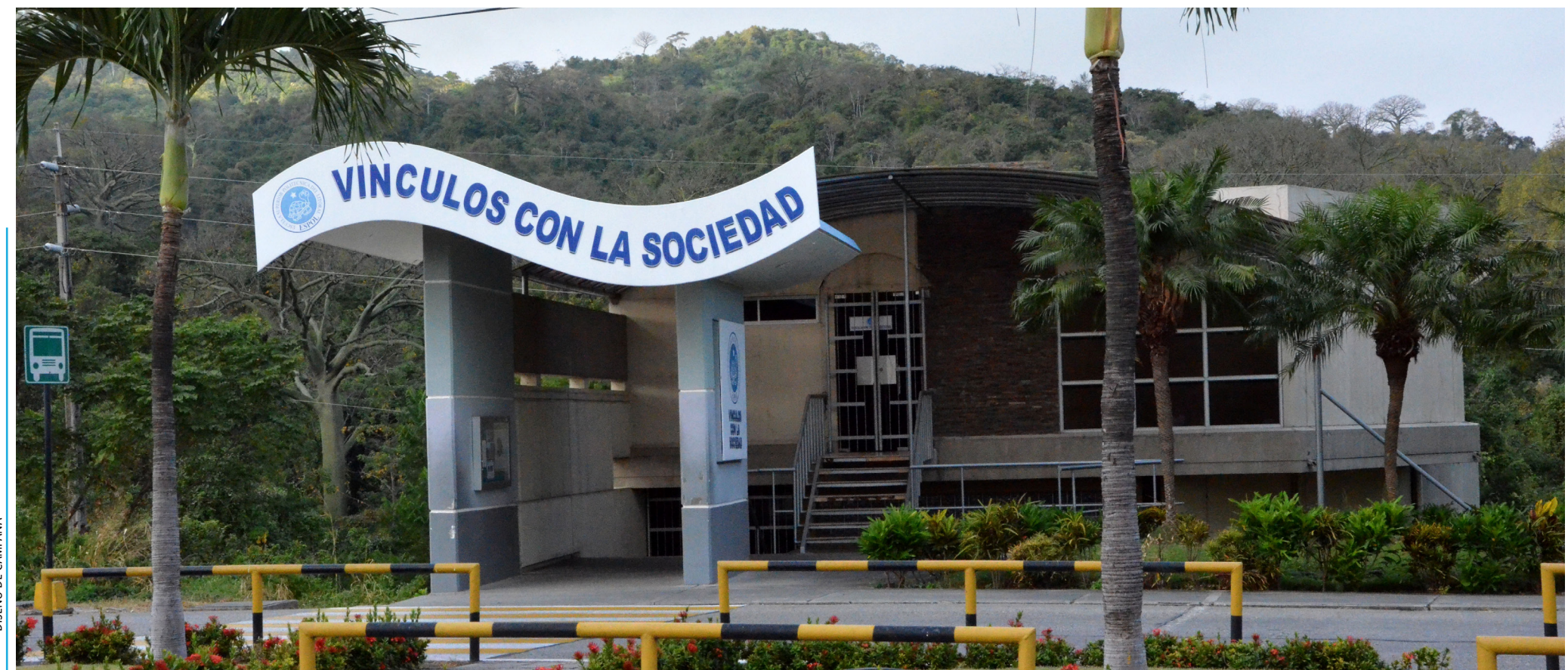

**5**

### **CONCEPTO CREATIVO**

Nuestro concepto creativo parte a través de la creación de mapas mentales; los cuales nos ayudaron a determinar los lineamientos de nuestra campaña de posicionamiento. En dicho proceso creativo se evaluaron las falencias, ventajas, desventajas y planificación de los métodos para impulsar la marca UVS ESPOL para lograr que la campaña dé el realce que necesita la unidad, y darse a conocer en el conglomerado estudiantil y docente, de ésta manera poder cambiar la forma de pensar que tienen sobre la UVS.

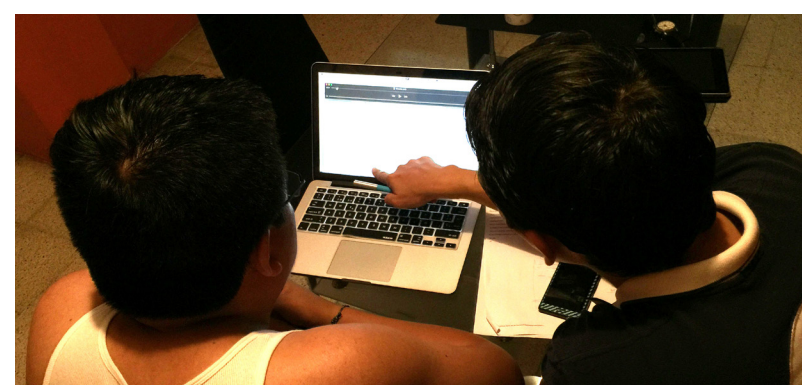

**\*Desarrollo del concepto creativo**

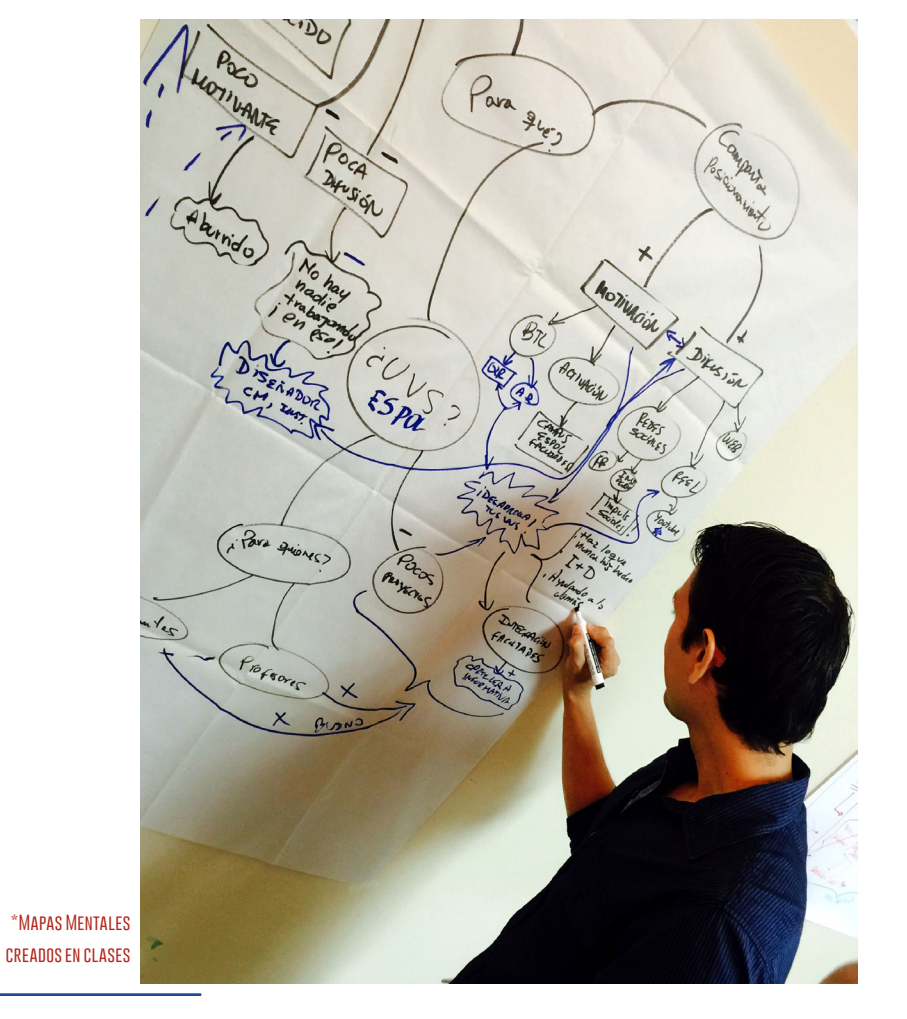

de los encuestados sobre si tenían conocimiento de la UVS era un NO rotundo.

Pero todos respondían algo en común: Vínculos=Unión y Sociedad=Comunidad; dicho de otra manera la mayoría coincidía en que es una unidad que une a la comunidad con el estudiante.

Éste es un punto bueno a partir del cual nos enfocaríamos en trabajar para presentar nuestro producto: gráfica y comunicacionalmente. Sin embargo necesitábamos vender la idea de que el estudiante y profesor pudiera aportar con su intelecto y sus ganas de experimentar en un ambiente real y práctico. Ya que la mayoría no consigue la manera de poner en práctica sus conocimientos adquiridos a lo largo de su carrera; teníamos que presentar un producto gráfico cautivador y enganchador.

Actualmente la unidad es vista como una carga horaria en el pénsum académico, tanto para el estudiante como para el docente, siendo ésta la peor manera de interpretar el sentido para el que fue creada la UVS.

Una unidad creada para vincular estudiantes/profesores con la comunidad, no puede ser vista como una obligación para ellos; sino todo lo contrario.

Debe ser sinónimo de experiencia laboral y progreso profesional, creación de proyectos y sensibilidad social.

De esta manera nace la idea de crear un producto, una marca, que reúna todo lo que UVS pregona en sus bases ideológicas. Es así que se originó los PiD (Proyectos de Innovación+Desarrollo). Una respuesta consolidada

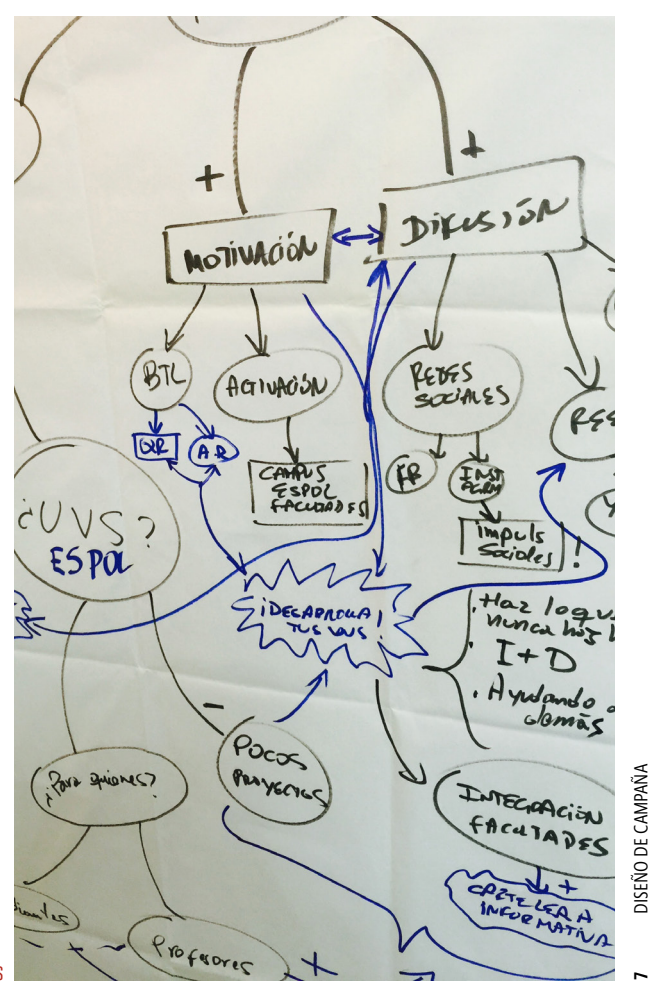

### **estrategia comunicacional**

Nuestra estrategia comunicacional parte del hecho de poder dar el posicionamiento adecuado que requiere la UVS. Dicho de otro modo cambiar la manera de pensar aburrida y típica que tiene el estudiante y profesor de la unidad.

El estudiante del siglo XX al igual que su profesor, requerían reunirse físicamente para poder elaborar proyectos, tomar decisiones, proponer ideas que aportasen a la unidad de vínculos; un método que iba bien para la época, sin embargo el pasar del tiempo ha permitido que hoy por hoy en pleno siglo XXI esas barreras físicas se puedan romper. Hoy en día no es

necesario reunirse físicamente con compañeros de trabajo y/o estudio, los profesores ya no dictan materias ni hacen copiar largos textos en cuadernos, los deberes ya no se presentan en papeles. Hoy la sociedad de la información y la tecnología ha permitido que se puedan consolidar grupos de trabajos a través de redes sociales.

El profesor ahora puede enviar tareas mediante web y calificarlas por la misma vía. Ya no hace falta copiar lo que se dicta en clase porque las diapositivas que utiliza el docente están disponibles de manera inmediata en la web de la facultad.

**\*Charlas presenciales dictadas por Msc. Nelson Paz**

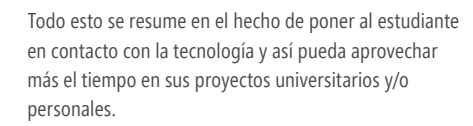

De esta forma nuestro objetivo es y será digital. Acercar al estudiante a la UVS y que ésta se acerque al estudiante como hoy en día las redes sociales lo logran hacer.

La creación de una fanpage en Facebook, una de Twitter e Instagram brindan ese acercamiento tan necesario entre Estudiante-Profesor-UVS y viceversa, ya que la tecnología de los teléfonos inteligentes ha permitido que tengamos en la palma de nuestra mano en cuestión de segundos toda la información necesaria relativa a nuestros intereses académicos y/o personales.

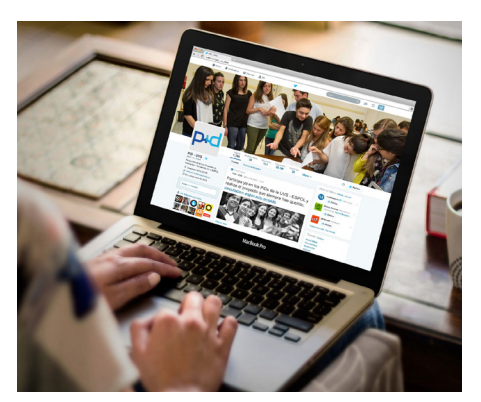

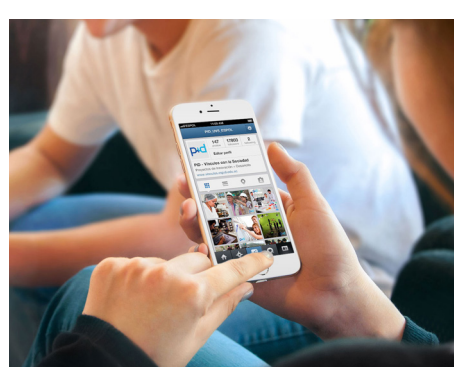

#### **\*Difusión de los PiD en las redes sociales**

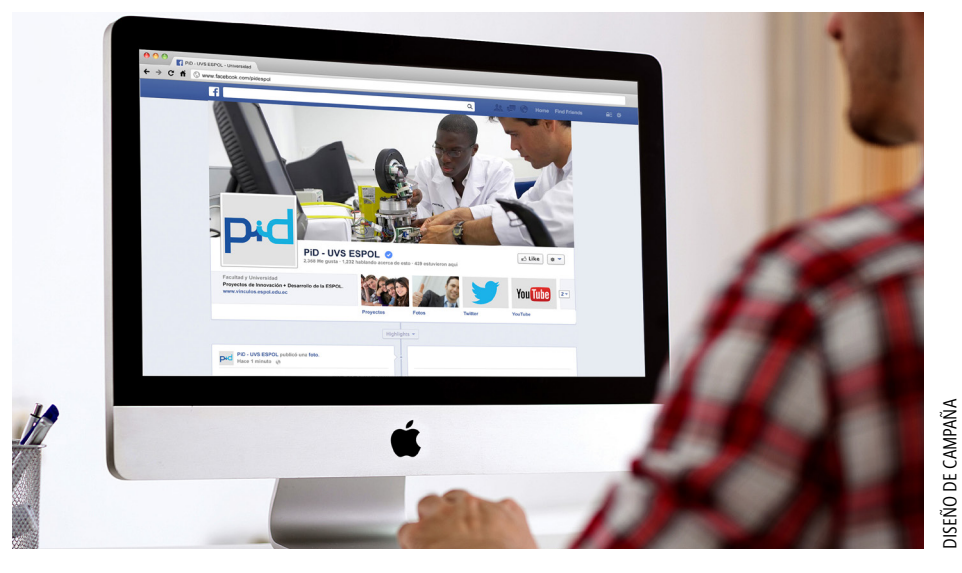

### **PROCESO DE BOCETOS**

Los bocetos del logo de nuestro producto de campaña, los PiD; nos permitieron estudiar, analizar y graficar la idea que la UVS necesita y que el estudiante percibe de la unidad. Por tal motivo PiD (Proyectos de Innovación+Desarrollo) presenta esta oportunidad al estudiante para que pueda hacer aquello que nunca antes ha podido realizar dentro de la universidad y de ésta manera aporte a la sociedad… "la sociedad del conocimiento", pilares básicos de la ESPOL.

Habiendo definido las letras a colocar en el logo y la relación Comunidad-Estudiante/Profesor; debíamos resolverlo gráficamente para que nuestro producto connote dicha unión. De esta manera nuestro proceso de bocetos nos llevaron al concepto de unir letras en un todo para representar dicha idea.

Decidimos que un isologo (texto e ícono agrupados entre sí; no funciona uno sin el otro) era la idea más eficaz de comunicación. Tres letras unidas entre sí que representen una unión entre ellas podrían llevar el mensaje necesario que la UVS necesita: "Proyectos de Innovación+Desarrollo" para la Unidad de Vínculos con la Sociedad "UVS". El punto final fue la cromática del logo a escoger, y debido a la fallida comunicación que representaba la anterior en el mismo, se decidió utilizar los pantones actuales del logo institucional de la universidad. De ésta manera estandarizar gráfica y visualmente la campaña de la UVS en ESPOL.

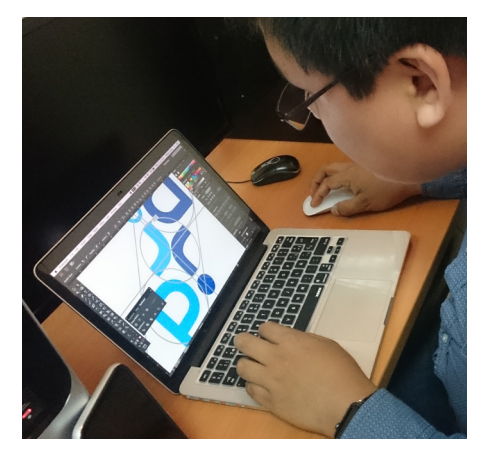

**\*Primeros bocetos a lápiz de la marca PiD**

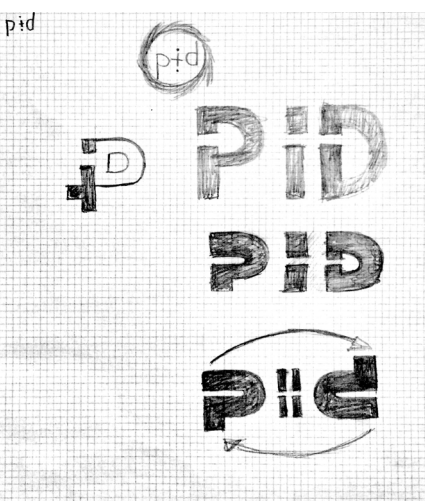

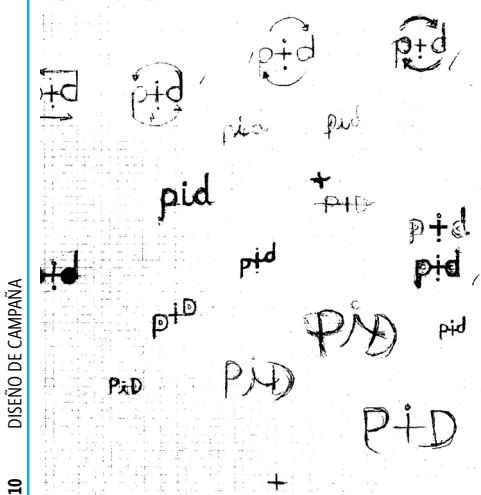

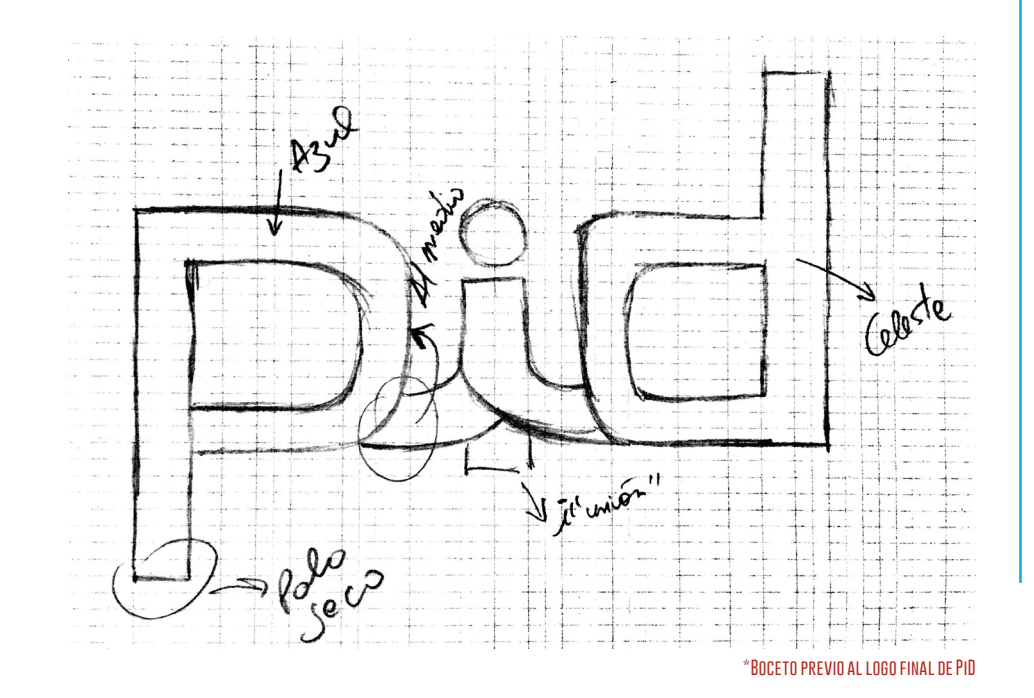

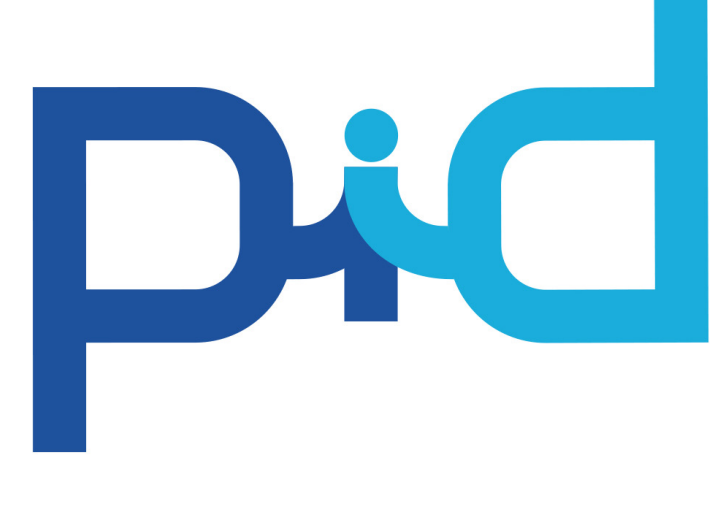

**\*Logo final de la marca PiD**

## **PROCESO DE BOCETOS**

Dentro de la campaña de posicionamiento se optó por hacer una activación dentro del campus prosperina, a través de un cojín interactivo y un hablador.

La misma que se realizaría en los lugares más concurridos de la universidad, con el fin de que los estudiantes pudieran interactuar con la marca y causar una expectación en el público objetivo, de esta manera a través de los códigos QR (Quick Response Code=Código de respuesta rápida) puedan tener acceso la página web con el video informativo sobre los PiD y puedan conocer de primera mano lo que se viene a través de la UVS de ESPOL.

Los habladores, ubicados así mismo en los lugares con más afluencia de estudiantes harían interactuar a los mismos con el fin de conocer más sobre los PiD a través de un link directo al video.

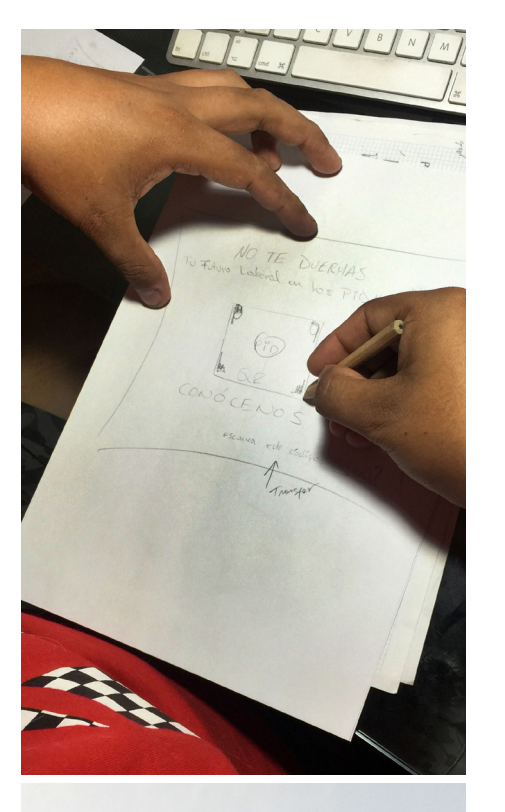

**\*Cojín interactivo y su respectiva activación en biblioteca**

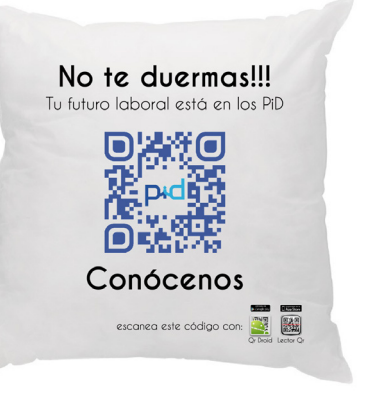

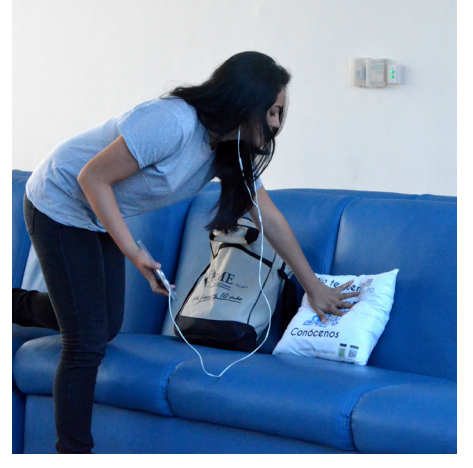

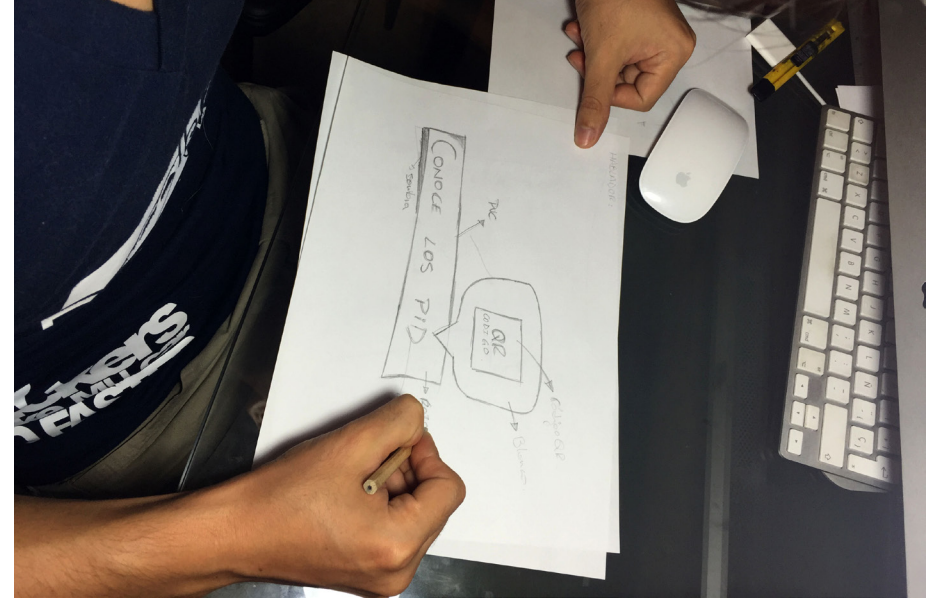

**\*bocetos del hablador a colocar en el campus**

**\*Hablador interactivo para activación en comedores**

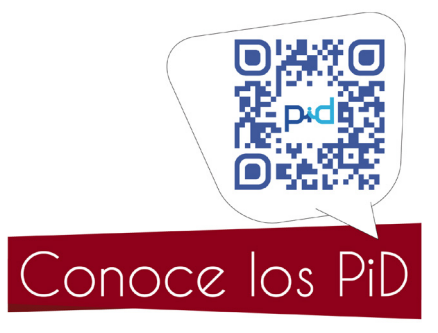

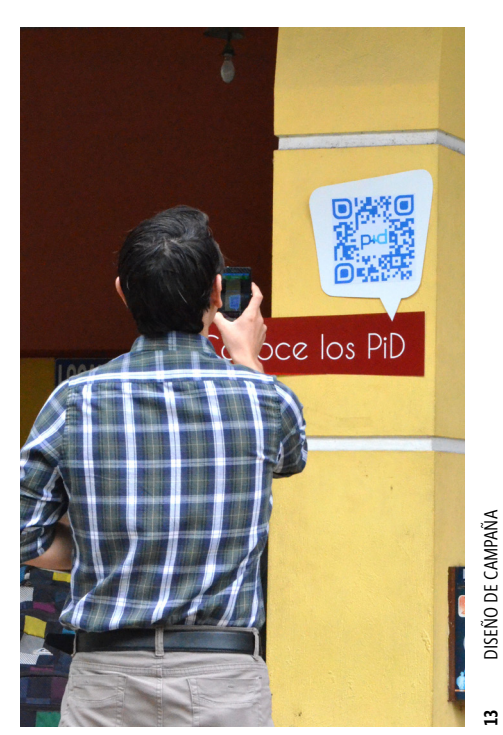

## **PRUEBA ERROR**

A través de la prueba-error pudimos explorar las distintas posibilidades gráficas y de forma que teníamos al alcance de nuestra mente para la elaboración de nuestro logo del producto en la campaña de posicionamiento. De esta manera con muchas opciones y mediante una lluvia de ideas gráfica tener más cerca la idea de nuestro logo final de campaña.

Mediante debate y análisis entre compañeros de proyectos conjuntos de la materia, se pudieron observar ventajas y desventajas de varios logos y propuestas gráficas de campaña publicitaria, así podíamos testear con una prueba piloto la aceptación o rechazo que podía causar nuestra imagen publicitaria.

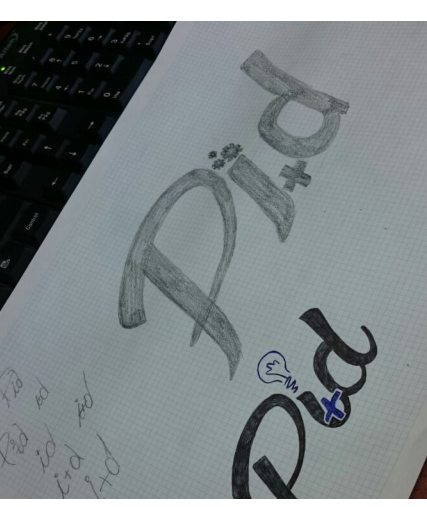

**\*Primeros bocetos del logo PiD a lápiz**

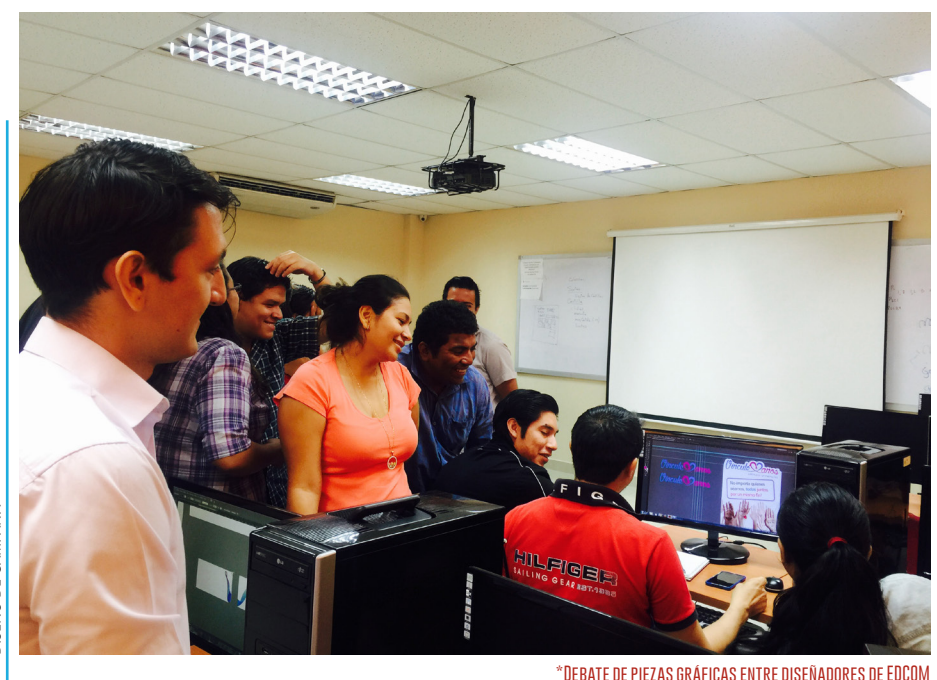

 $\hat{\omega} \otimes d$  (3%  $\overline{\mathbb{R}}$ ) Mar 11 and 0.04 Alfredo Lema **The Price** pid a an an S **\*Primeros bocetos del logo digitalizados en Illustrator**

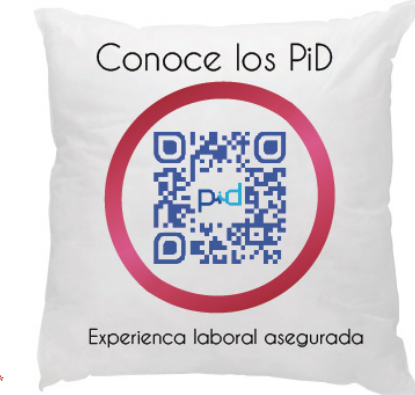

**Primer idea de cojín interactivo\***

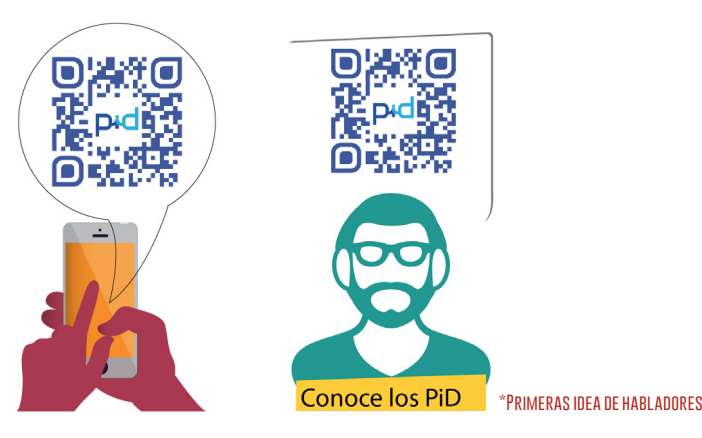

## **PROCESO TÉCNICO**

Nuestro proceso técnico parte desde las encuestas, donde pudimos investigar el problema de raíz de la UVS. El por qué del desconocimiento de la misma y el "miedo académico" que influye tanto en el estudiante como en el profesor.

A través de las encuestas pudimos determinar el bajo porcentaje de estudiantes que si reconocían a la UVS y lo que para ellos significaba.

El proceso de encuestas nos ayudaron a determinar los lineamientos a seguir en nuestra campaña de posicionamiento, ya que de otro modo no sabríamos que piensa la gente politécnica sobre la unidad.

Se manejaron encuestas digitales para no aburrir al estudiante y simplicar el proceso de tabulación de datos, por tal motivo utilizamos la herramienta web JotForm para elaborarlos y utlizamos un iPad Mini para que el encuestado pudiese escoger entre las opciones múltiples de la encuesta.

> **\*Formato de encuestas digitales y su implementación en iPads**

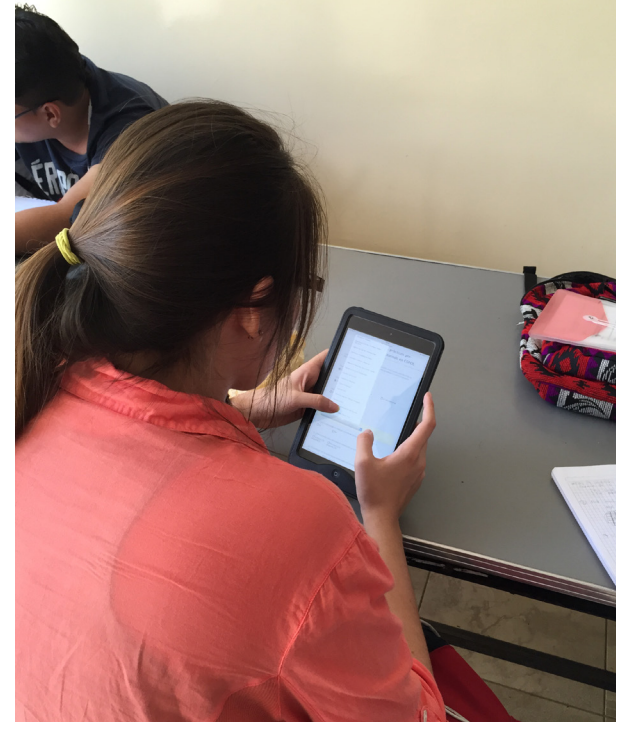

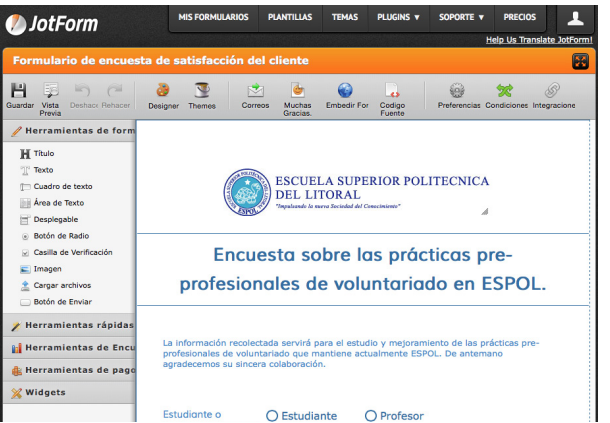

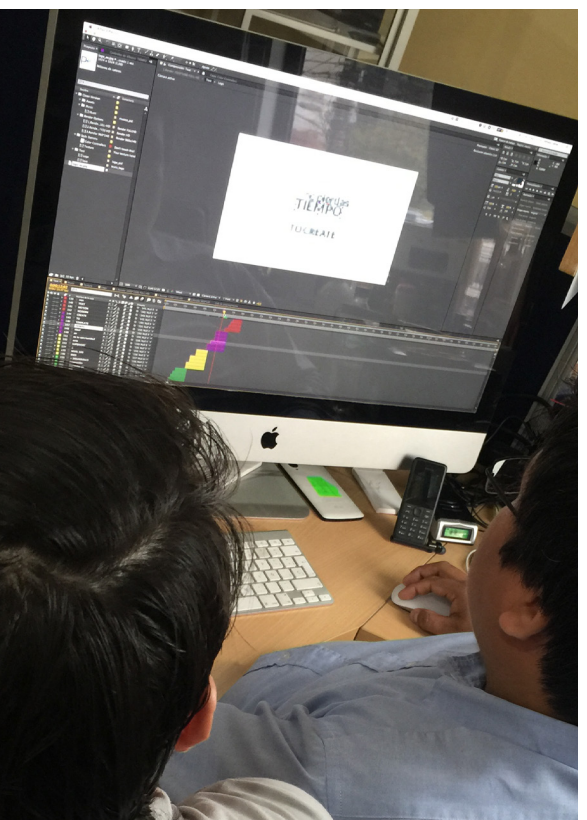

#### **\*Creación de video informativo de los PiD en After Effects**

Para la elaboración del logo de nuestro producto de campaña, la herramienta Adobe Illustrator CC nos permitió llevar los bocetos hacia el arte final para poder elaborar las respectivas pruebas de color, pantones, formas, figuras, tamaños y así poder entregar un producto gráfico sólido y con un atractivo/ consecuente que comunique las necesidades de la UVS.

El software Adobe After Effects CC nos permitió elaborar el video informativo sobre los PiD que circulan en todas las redes sociales.

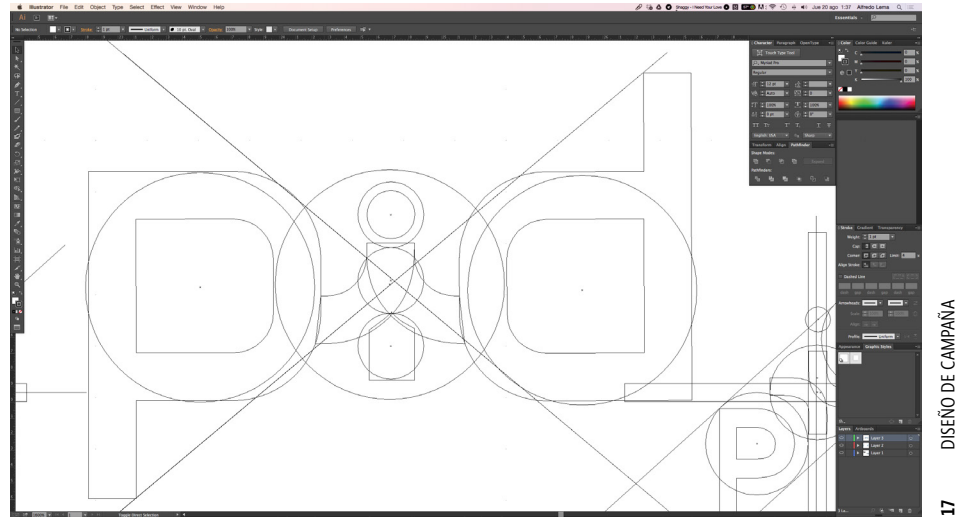

DISEÑO DE CAMPAÑA

### **DETALLE DE PIEZAS GRÁFICAS**

Nuestra campaña de posicionamiento señala dentro de su presupuesto algunas piezas gráficas que mencionamos a continuación para la expectativa que queremos causar en el estudiante y docente, así como la creatividad y aptitud investigativa de ambos.

Mediante la creación de un reel informativo acerca de los PiD, hemos elaborado un storyboard que describe como sería producido el mencionado video a colgar en redes sociales y YouTube para difusión viral de contenidos. Una de las partes de la campaña para impulsar el espíritu investigativo y creativo es el uso de unas de las tecnologías con mayor impacto en éstos últimos años: la realidad aumentada ("AR" augmented reality por sus siglas en inglés).

Esta parte de la campaña pretende aprovechar el uso de esta tecnología a través de los afiches A3 y presentar un pequeño video de presentación y explicativo sobre los PiD para poder llevar al estudiante a explorar más acerca del producto. A través de la puesta en escena de este material podremos medir los tiempos de respuesta y número de visitas que ha tenido nuestro material.

Otra de las piezas a presentar es la propuesta del rediseño gráfico de las carteleras universitarias dentro de cada facultad, con la nueva imagen de la UVS (a cargo del grupo de Imagen Corporativa del grupo Medina-Zambrano) y la presentación de nuestro logo de producto "PiD" para consolidar gráficamente nuestra campaña en la mente de los estudiantes y docentes.

#### **\*Creación del reel de presentación de los PiD**

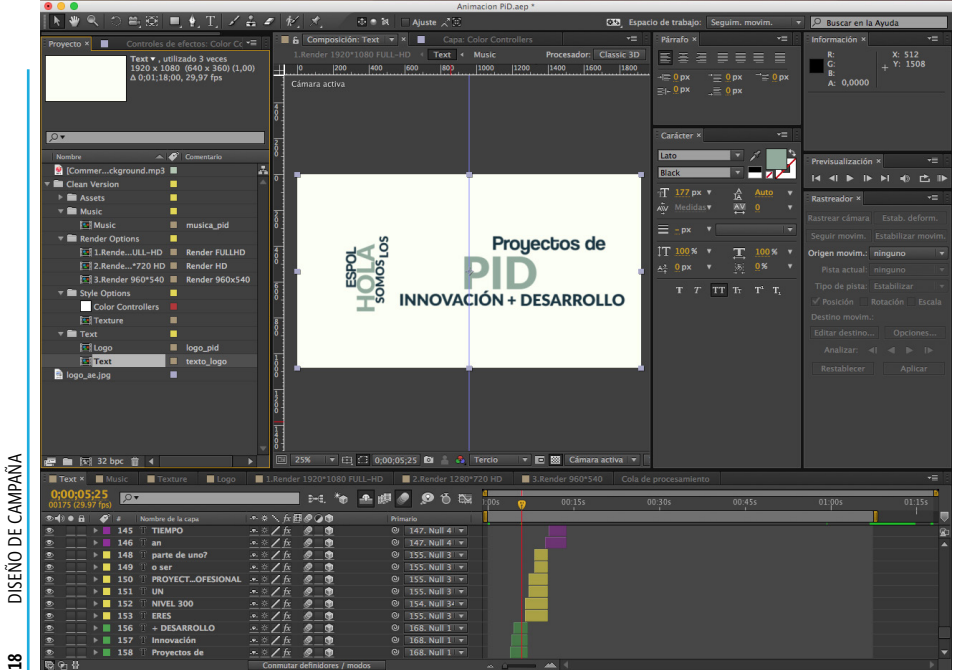

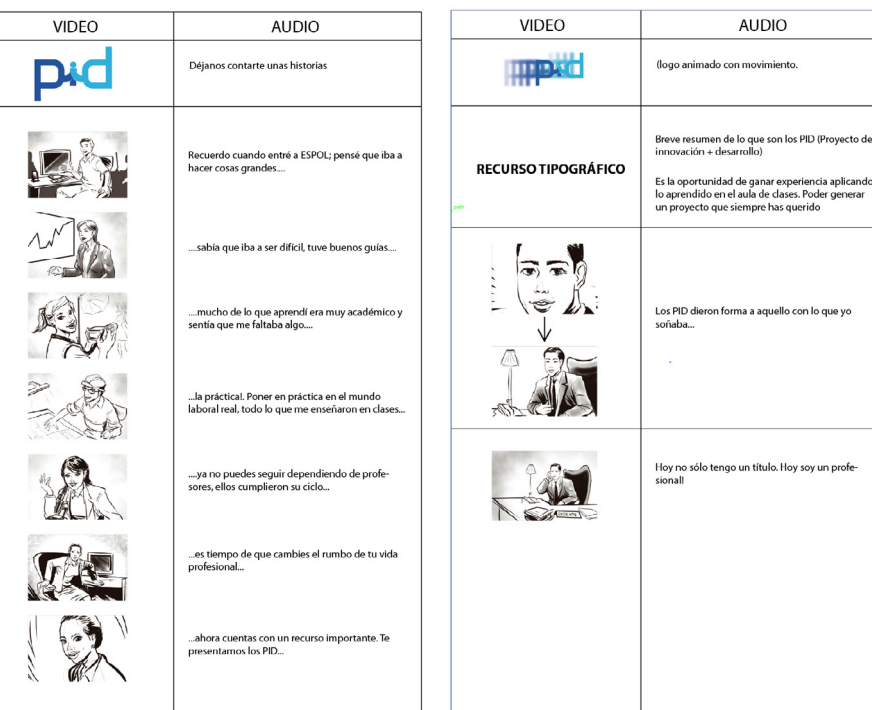

**\*Propuesta de storyboard del Video DE los PiD para ESPOL TV**

La elaboración de unos habladores para colocar en las respectivas facultades con un código QR, que mediante un link (enlace corto) nos redireccione hacia la página de Facebook de los PiD y puedan dar clic en me gusta, de ésta manera puedan seguir las novedades y actualizaciones de la misma desde la palma de su mano.

Dicho código QR también nos permitirá medir en tiempo real las estadísticas de las personas que los abren, así como las preferencias tecnológicas del estudiante o profesor respecto a su dispositivo móvil; es decir si usa iPhone, Samsung, etc.

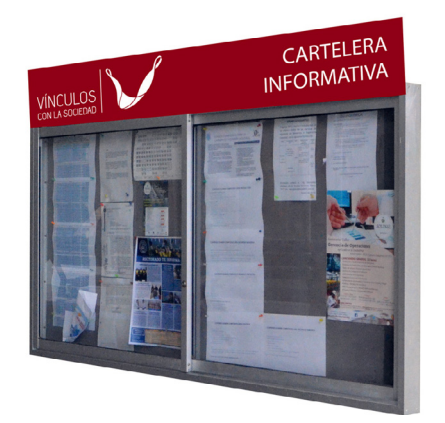

**\*Rediseño de carteleras universitarias (1.20m x 0.80m) Propuesta de Logo UVS por Grupo: Medina-Zambrano Paralelo 2 - LIGRA**

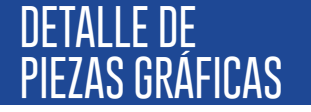

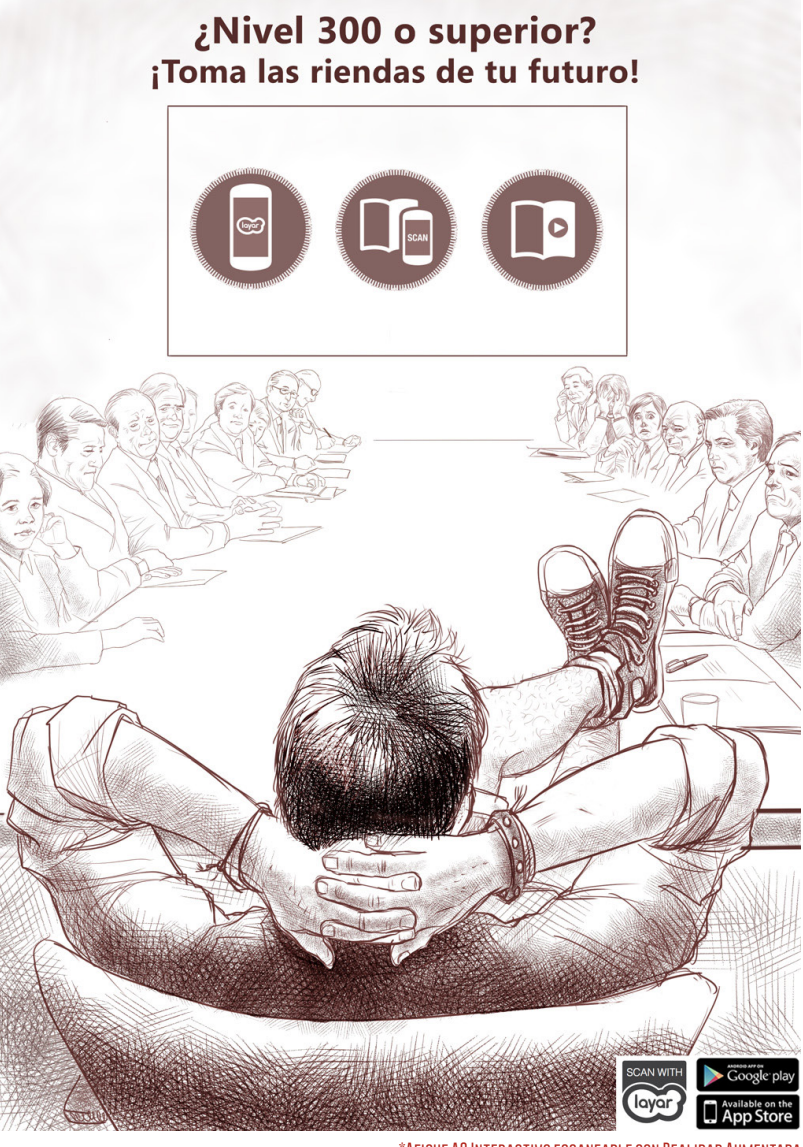

**\*Afiche A3 Interactivo escaneable con Realidad Aumentada**

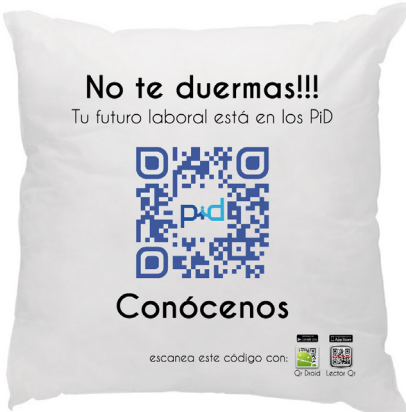

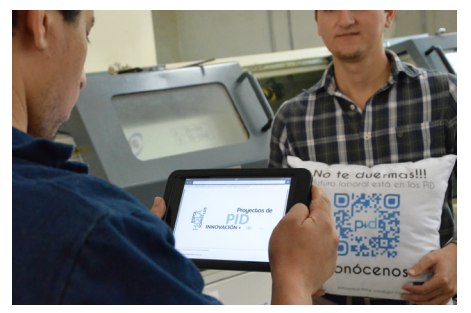

**\*Cojín interactivo (39cm x 39cm)** Impresión sobre papel transfer para sublimación textil

**\*Hablador interactivo con QR (60 cm x 45cm)**

Soporte de PVC de 1 mm recubierto de viniles troquelados de colores

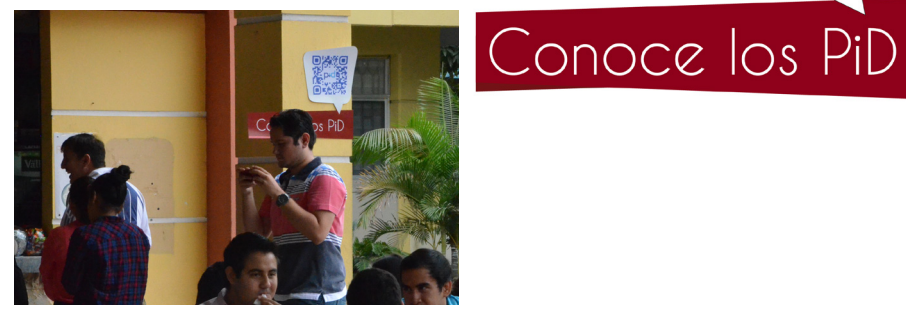

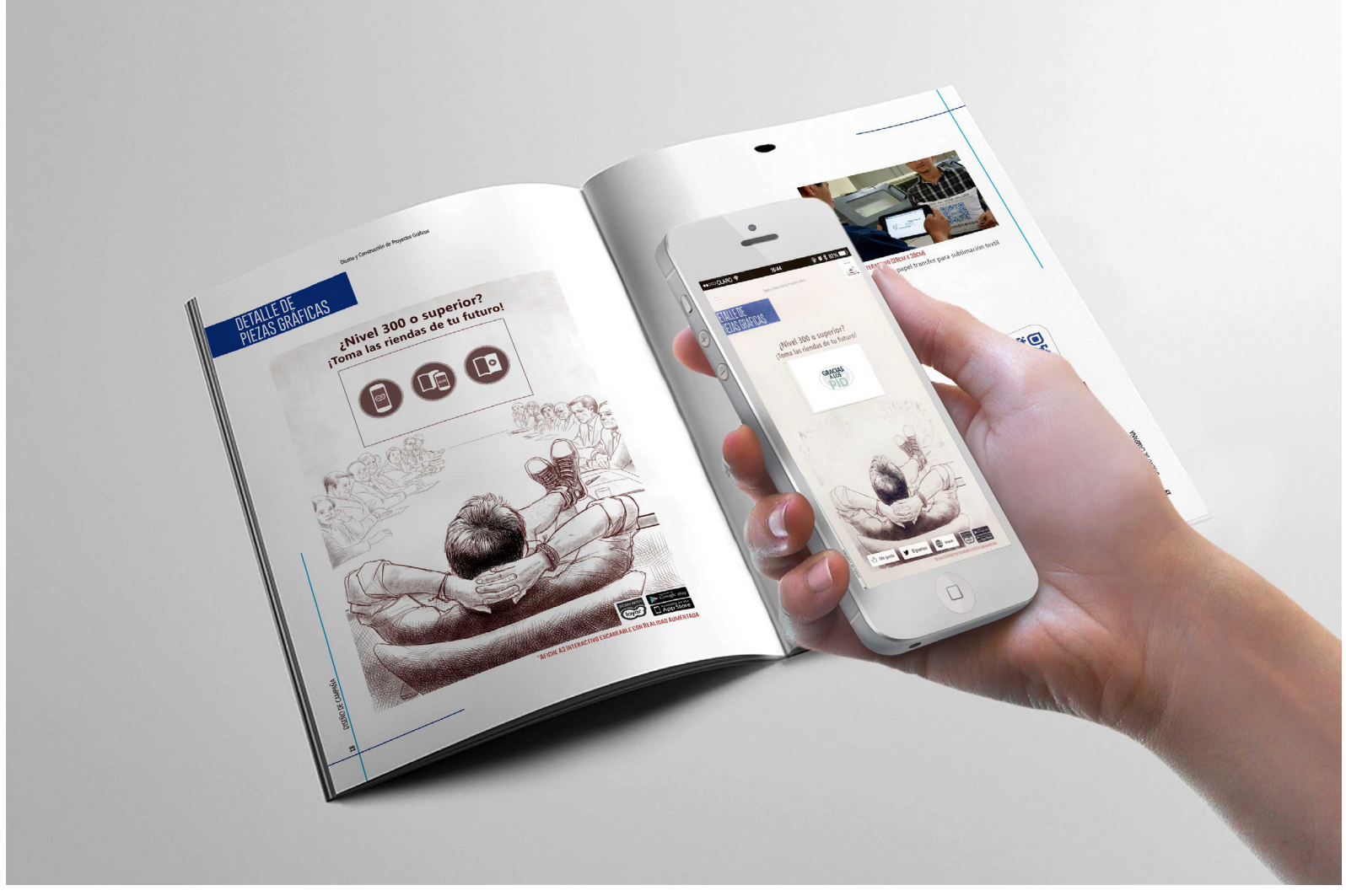

**\*Escaneo de Afiche con Realidad Aumentada con Aplicación "LAYAR" para difusión de video informativo**

## **RESULTADOS**

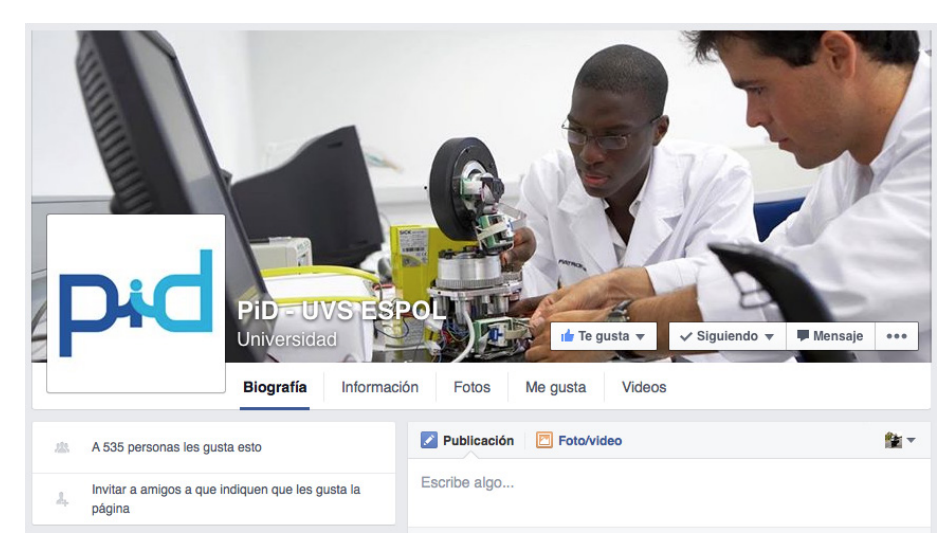

**Campaña viral de fanpage de los PiD en Facebook\***

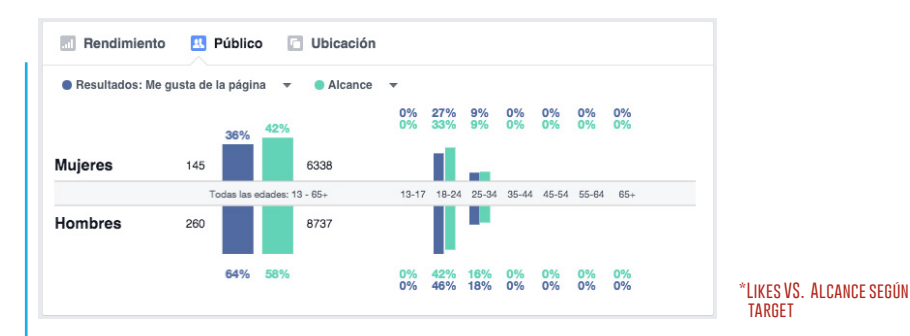

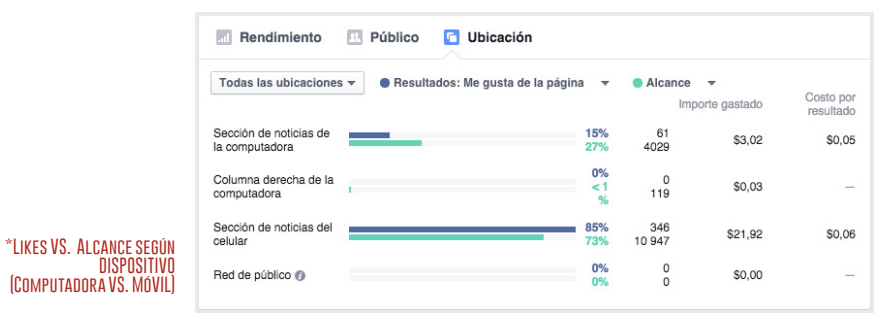

**PiD - UVS ESPOL**<br>14 de agosto a las 17:47 - Editado - @ Tenemos el orgullo de presentar a la comunidad politécnica los PiD: Proyectos de Innovación+Desarrollo. La oportunidad que siempre has querido para desarrollar tu proyecto académico relacionado con tu carrera universitaria. Espéranos muy pronto! @  $\frac{1}{2}$ Prouectos de ESPOL **INNOVACIÓN + DESARROLLO** 996 reproducciones 做? n Me gusta ■ Comentar → Compartir A Daniel M Ramón y 94 personas más les quata esto. Más recientes Compartida 14 yeces Elias David Mas informacion a Me gusta · Responder · 15 de agosto a las 19:01 **Campaña viral de Video de Expectativa de los PiD en Facebook\***

П

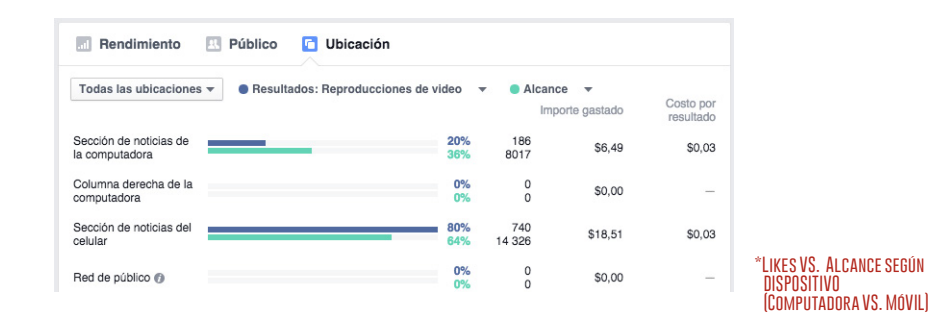

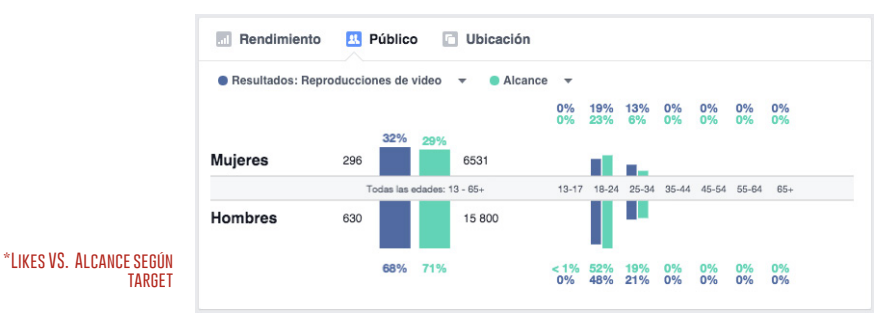

DISEÑO DE CAMPAÑA

DISEÑO DE CAMPAÑA

Diseño y Construcción de Proyectos Gráficos

## **RESULTADOS**

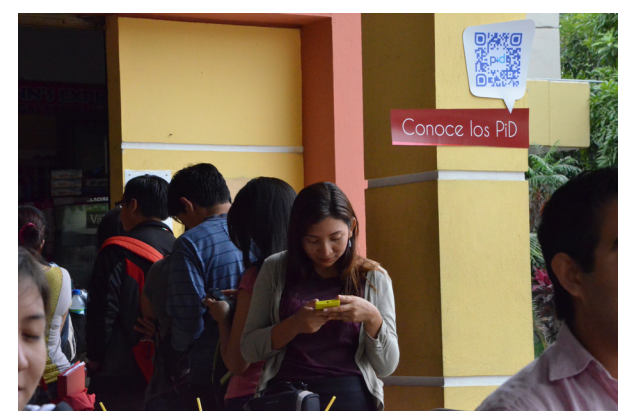

**\* Interacción de los estudiantes con los smartphone y los habladores**

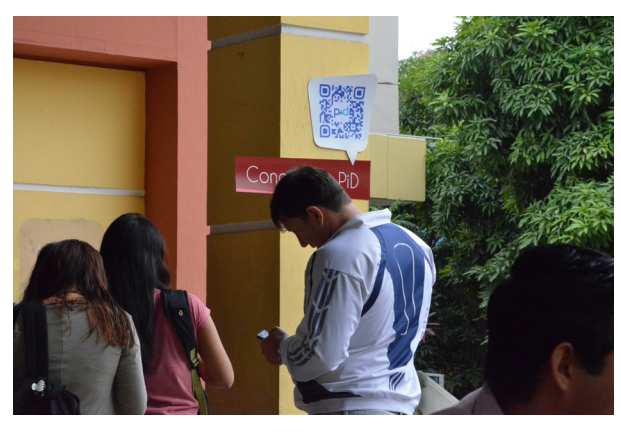

**\* Al realizar la activación en comedores de ESPOL con habladores, se obtuvo una buena interacción con el target**

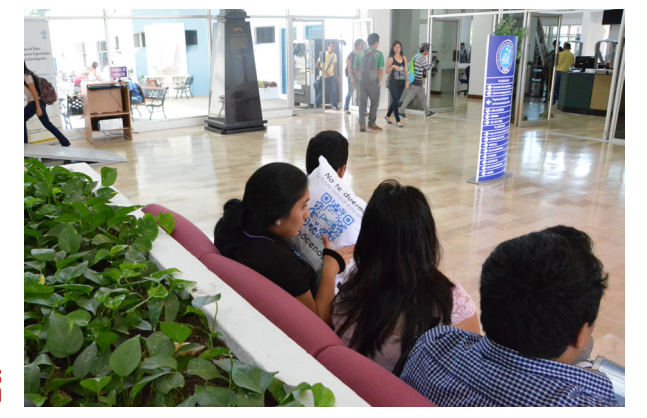

**\*Primer contacto de estudiantes con la marca PiD**

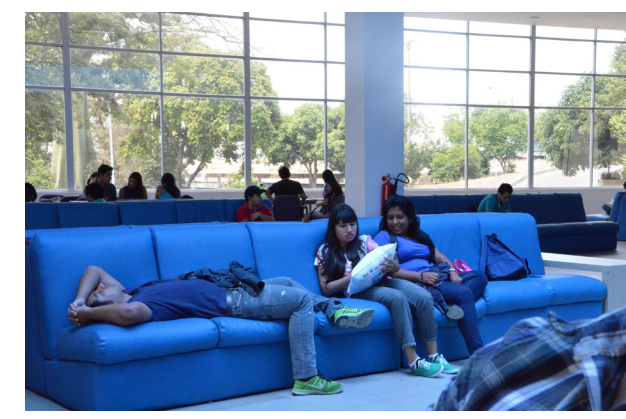

**\* Al realizar la activación en la biblioteca de ESPOL con cojines, se generó gran expectativa acerca de los PiD**

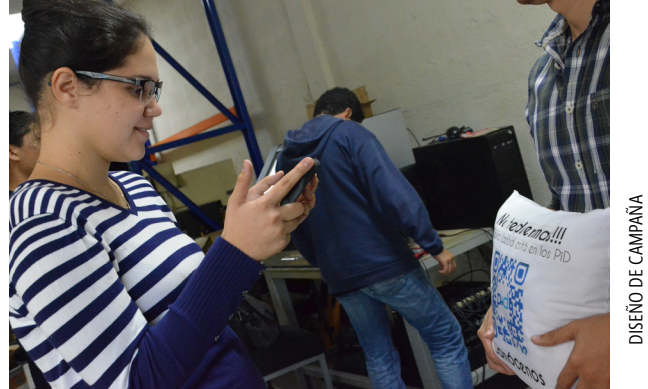

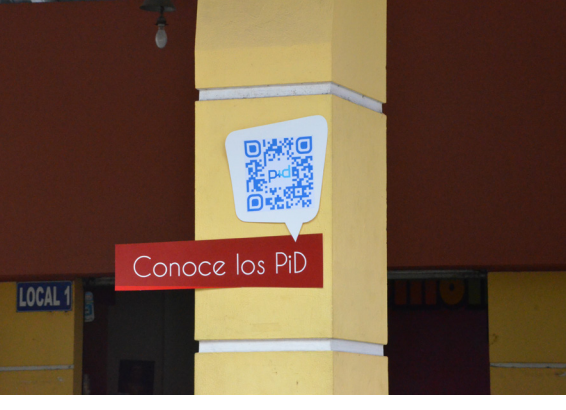

DISEÑO DE CAMPAÑA

Escuela de Diseño y Comunicación Visual EDCOM ©2015